# **GIHTGQUOQTSGT**

### **FlirTau2Parser C++ library**

**v1.0.1**

# **Table of contents**

- [Overview](#page-0-0)
- [Versions](#page-1-0)
- [Library files](#page-1-1)
- [FlirTau2Parser class description](#page-1-2)
	- [Class declaration](#page-1-3)
	- o [getCommand method](#page-2-0)
	- [decodeResponse method](#page-3-0)
	- o [getVersion method](#page-3-1)
- [Data structures](#page-3-2)
	- [FlirTau2Command enum](#page-4-0)
	- [FlirTau2Response enum](#page-10-0)
- [Examples](#page-15-0)
	- o [Response decoding example](#page-15-1)
	- o [Command encoding example](#page-16-0)
- [Test application](#page-15-2)
- <span id="page-0-0"></span>• [Build and connect to your project](#page-17-0)

### **Overview**

The **FlirTau2Parser** C++ library designed for encoding control commands and decoding responses from *Flir* [Tau 2 camera. The library includes basic methods for preparing commands \(encoding\) and interpreting the](https://www.flir.com/products/tau-2/?vertical=lwir&segment=oem) camera responses (decoding). It uses C++17 standard. The library provides simple interface and doesn't have third party dependencies. Also, the library provides test application to check communication with cameras via serial ports. The library doesn't have third-party dependencies but test application depends on [SerialPort](https://github.com/ConstantRobotics-Ltd/SerialPort) library (provides methods to work with serial ports, source code included, Apache 2.0 license).

### <span id="page-1-0"></span>**Versions**

**Table 1** - Library versions.

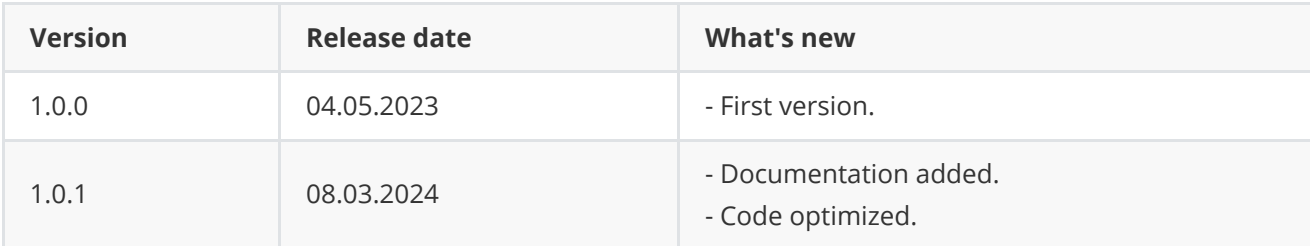

# <span id="page-1-1"></span>**Library files**

The library is supplied only by source code. The user is given a set of files in the form of a CMake project (repository). The repository structure is shown below:

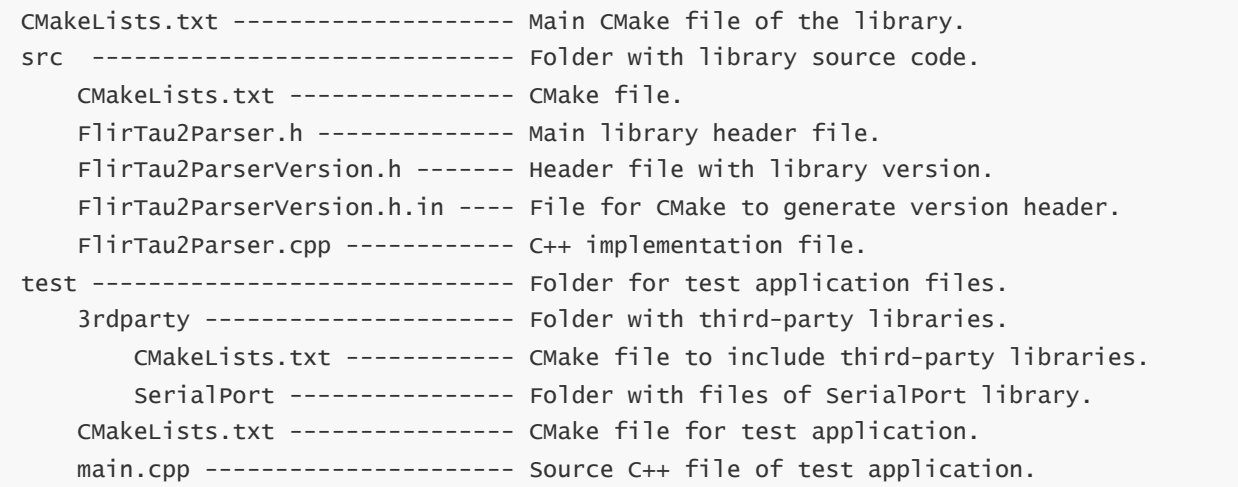

### <span id="page-1-2"></span>**FlirTau2Parser class description**

### **Class declaration**

```
class FlirTau2Parser
{
public:
    /// Encode flir tau 2 command.
    bool getCommand(uint8_t* data,
                    FlirTau2Command id,
                    int8_t &size,
                    int arg1 = 0,
                    int arg2 = 0,
                    int arg3 = 0,
```

```
int arg4 = 0,
                    int arg5 = 0,
                    int arg6 = 0,
                    int arg7 = 0,
                    int arg8 = 0,
                    int arg9 = 0,
                    int arg10 = 0,
                    int arg11 = 0,
                    int arg12 = 0;
    /// Decode flir tau 2 response.
    FlirTau2Response decodeResponse(uint8_t nextByte,
                                     std::vector<int> &args,
                                     uint8_t len);
    /// Get library version.
    static std::string getVersion();
};
```
#### **getCommand method**

The **getCommand(...)** method encodes (prepares data) control command for camera. The camera does not send data on its own, but only responds to requests. Method declaration:

```
bool getCommand(uint8_t* data,
                FlirTau2Command id,
                int8_t &size,
                int arg1 = 0,
                int arg2 = 0,
                int arg3 = 0,
                int arg4 = 0,
                int arg5 = 0,
                int arg6 = 0,
                int arg7 = 0,
                int arg8 = 0,
                int arg9 = 0,
                int arg10 = 0,
                int arg11 = 0,
                int arg12 = 0;
```
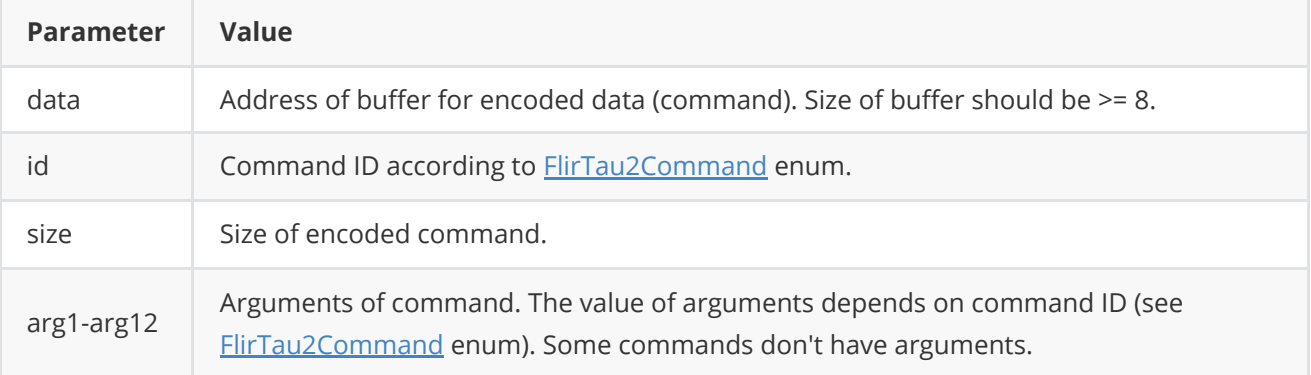

**Returns:** TRUE if commands encoded or FALSE if not (not valid ID, not valid parameters or not valid address).

#### <span id="page-3-0"></span>**decodeResponse method**

The **decodeResponse(...)** method decodes response from camera. See the [Decoding example.](#page-15-1) Once the data from the serial port has been read the user must pass it to the method byte-by-byte (each byte separately in sequence). The library has an internal ring buffer. When the user passes another byte to the method, the library shifts the ring buffer by one byte and copies the new byte to the end of the buffer. If the library detects a valid response in the ring buffer, it returns the response ID (see *[FlirTau2Response](#page-10-0)*) and returns the response arguments. In all other cases, the library returns a **NONE** identifier. Method declaration:

FlirTau2Response decodeResponse(uint8\_t nextByte, std::vector<int> &args, uint8\_t len);

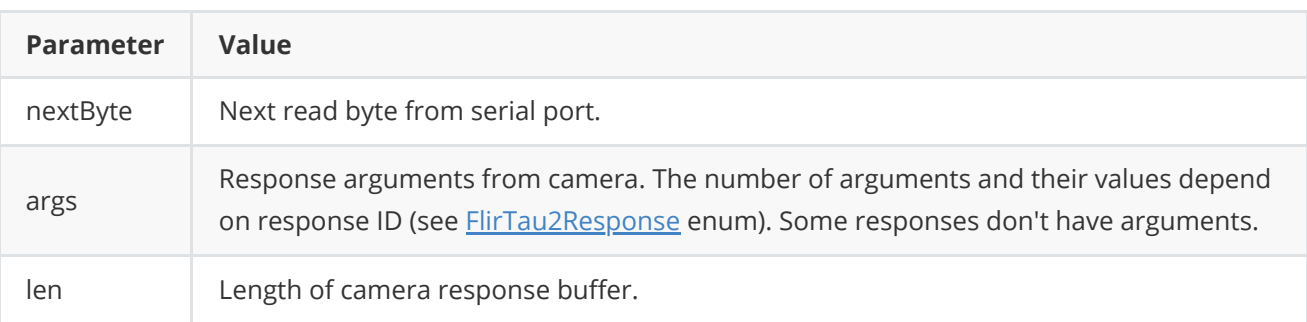

**Returns:** Response [FlirTau2Response](#page-10-0) if response detected or **NONE** ID if not.

#### **getVersion method**

The **getVersion()** method return string of current **FlirTau2Parser** class version. Method declaration:

```
static std::string getVersion();
```
Method can be used without **FlirTau2Parser** class instance:

cout << "FlirTau2Parser version: " << FlirTau2Parser::getVersion() << endl;

Console output:

<span id="page-3-2"></span>FlirTau2Parser version: 1.0.1

### **Data structures**

#### **FlirTau2Command**

The command IDs are described in the **FlirTau2Command** structure in the **FlirTau2Parser.h** file. The definition of the structure is as follows (part of definition):

```
enum class FlirTau2Command
{
   //////////////////////// Main commands /////////////////////////////////
   /// No operation command, no arguments.
   NO_OP,
   /// Command to set all settings as power-on defaults, no arguments.
   SET_DEFAULTS,
   /// Command to reset to default modes, no arguments.
   RESET,
   /// Reset camera with factory reset defaults, no arguments.
   RESET_FACTORY_DEFAULTS,
   /// Get serial number of camera and sensor, no arguments.
   GET_SERIAL_NUMBER,
   /// Get serial number of firmware and software, no arguments.
   GET_REVISION,
   /// Command to set gain mode
   /// arg1 : 0x00 - Automatic
   1/7 0x01 - Low gain only
   /// 0x02 - High gain only
   1/7 0x03 - Manual gain
   SET_GAIN_MODE,
   /// Command to get gain mode, no arguments.
   GET_GAIN_MODE,
   /// Command to set FFC mode
   /// arg1 : 0x00 - manual
   /// 0x01 - Auto
   /// 0x02 - External
   SET_FFC_MODE,
   /// Command to get FFC mode, no arguments.
   GET_FFC_MODE,
   /// Command to set DO FFC
   /// arg1 : 0x00 - short FFC
   /// 0x01 - long FFC
   SET_DO_FFC,
   /// Command to get DO FFC mode, no arguments.
   GET_DO_FFC,
   /// Command to set FFC period.
```

```
/// for current gain state
// arg1 = FFC interval
/// for high and low gain states
/// arg1 = FFC interval, high gain
// arg2 = FFC interval, low gain
SET_FFC_PERIOD,
/// Command to get FFC period
/// arg1 : 0x00 - current state
/// 0x01 - high and low gain state
GET_FFC_PERIOD,
/// Command to set FFC temp difference to trigger auto FFC.
/// for current gain state
// arg1 = Temp delta
/// for high and low gain states
/// arg1 = FFC temp delta, high gain
// arg2 = FFC temp delta, low gain
SET_FFC_TEMP,
/// Command to get FFC period
/// arg1 : 0x00 - current state
/// 0x01 - high and low gain state
GET_FFC_TEMP,
/// Command to set video mode
/// arg1 : 0x00 - real time
/// 0x01 - freeze frame
/// 0x04 - 2x zoom
/// 0x08 - 4x zoom (Tau 320 only)
SET_VIDEO_MODE,
/// Command to get video mode, no arguments.
GET_VIDEO_MODE,
/// Command to set analog video LUT or intensity transform.
/// arg1 : 0x00 - White hot
/// 0x01 - Black hot
/// 0x02 - Fusion
/// 0x03 - Rainbow
/// 0x04 - Globow
/// 0x05 - Ironbow1
/// 0x06 - Ironbow2
/// 0x07 - Sepia
/// 0x08 - Color1
/// 0x09 - Color2
// 0x0A - ice and fire
11/ 0x0B - Rain
/// 0x0C - CEM custom
SET_VIDEO_LUT,
/// Get video LUT, no arguments.
GET_VIDEO_LUT,
/// Command to set analog video orientation.
```

```
6 / 19
```
/// arg1 : 0x00 - normal

```
/// 0x01 - invert
/// 0x02 - revert
// 0x03 - invert+revert
SET_VIDEO_ORIENTATION,
/// Command to get analog video orientation, no arguments.
GET_VIDEO_ORIENTATION,
/// Command to set digital output chanel mode
/// XP chanel settings
/// arg1 : 0x00 - disabled
/// 0x01 - BT.656 (post AGC)
/// 0x02 - CMOS 14 bit (pre AGC)
/// 0x03 - CMOS 8 bit (post AGC)
/// 0x04 - CMOS 14 bit inverted
/// 0x05 - CMOS 8 bit inverted
/// LVDS chanel settings
/// arg2 : 0x00 - 14 bit data
/// 0x01 - 8 bit data
1/7 0x02 - digital off
/// 0x03 - 14 bit un-filtered
/// 0x04 - 8 bit inverted
/// 0x05 - 14 bit inverted
/// 0x06 - 14 bit inverted un-filtered
SET_DIGITAL_OUTPUT_MODE,
/// Command to get digital output mode, no arguments.
GET_DIGITAL_OUTPUT_MODE,
/// Set agc type (image optimization)
/// arg1 : 0x0000 = plateau histogram
// 0x0001 = once bright
11/ 0x0002 = auto bright
11/ 0x0003 = manual
1/1 0x0004 = not defined (returns error)
11/ 0x0005 = linear
SET_AGC_MODE,
/// Command to get AGC mode, no arguments.
GET_AGC_MODE,
/// Command to set contrast.
// arg1 = contrast (0x00 - 0xFF)
SET_CONTRAST,
/// Command to get contrast, no arguments.
GET_CONTRAST,
/// Command to set brightness.
// arg1 = brightness (0x00 - 0x3FFF)
SET_BRIGHTNESS,
/// Command to get brightness, no arguments.
GET_BRIGHTNESS,
```

```
/// Set brightness bias
```

```
// arg1 = bias value (0 - 0x3FF)SET_BRIGHTNESS_BIAS,
/// Get brightness bias, no argument
GET_BRIGHTNESS_BIAS,
/// Set spot-meter mode
/// arg1 : 0x00 - disabled
/// 0x01 - on, fahrenheit scale
/// 0x02 - on, centigrade scale
SET_SPOT_METER_MODE,
/// Get spot meter mode, no arguments.
GET_SPOT_METER_MODE,
/// Get the FPA temp in celsius*10 or raw counts
/// 512 represents 51.2 celsius.
// arg1 : 0x00 - temp in celsius * 10
// 0x01 - raw temp value
READ_SENSOR,
/// Enable/disable external sync feature.
/// arg1 : 0x00 - disabled
11/ 0x01 - slave
/// 0x02 - master
SET_EXTERNAL_SYNC,
/// Get external sync, no arguments required.
GET_EXTERNAL_SYNC,
/// Set isotherm mode on/off.
// arg1 : 0x00 - disabled.
11/7 0x01 - enabled.
SET_ISOTHERM_ON_OFF,
/// Get isotherm on/off, no arguments.
GET_ISOTHERM_ON_OFF,
/// Set isotherm threshold in percentage.
/// arg1 = lower threshold
// arg2 = upper threshold
SET_ISOTHERM_THRESHOLD_PER,
/// Get isotherm threshold in percentage. No arguments.
GET_ISOTHERM_THRESHOLD_PER,
/// Set isotherm threshold in degree celsius.
// arg1 = lower threshold
// arg2 = upper threshold
SET_ISOTHERM_THRESHOLD,
/// Get isotherm threshold in degree celsius. No arguments.
GET_ISOTHERM_THRESHOLD,
/// Set test pattern mode.
```
/// arg1 : 0x00 - test pattern off

```
/// 0x01 - ascending ramp
1/7 0x03 - big vertical
/// 0x04 - horizontal shade
11/ 0x06 - color bars
/// 0x08 - ramp with steps
SET_TEST_PATTERN,
/// Get test pattern, no arguments.
GET_TEST_PATTERN,
/// Get spot meter value in degrees celsius. No arguments required.
GET_SPOT_METER_VALUE,
/// Set spot meter display mode.
/// arg1 : 0x00 - display off
/// 0x01 - numeric only
/// 0x02 - thermometer only
/// 0x03 - numeric & thermometer
SET_SPOT_METER_DISPLAY,
/// Get spot meter display mode, no arguments.
GET_SPOT_METER_DISPLAY,
/// Set time to display the FFC.
/// arg1 = time in frames (data range 0-600 frames)]
SET_FFC_WARN_TIME,
/// Get FFC warn time
GET_FFC_WARN_TIME,
/// Set agc ITT filter value.
/// arg1 : 0x00 - immediate
/// (0x01-0xFF) - numerator
SET_AGC_FILTER_VALUE,
/// Get AGC ITT filter value
GET_AGC_FILTER_VALUE,
/// Set the plateau level for plateau AGC.
// arg1 = level in range 0-1000
SET_PLATEAU_LEVEL,
/// Get the plateau level for plateau AGC. No arguments.
GET_PLATEAU_LEVEL,
/// Set ROI for AGC
/// arg1 = left normal roi
// arg2 = top normal roi
/// arg3 = right normal roi
/// arg4 = bottom normal roi
// arg5 = left 2x roi
// arg6 = top 2x roi
// arg7 = right 2x roi
/// arg8 = bottom 2x roi
// arg9 = left 4x roi
// arg10 = top 4x roi
```

```
// arg11 = right 4x roi
// arg12 = bottom 4x roi
SET_AGC_ROI,
/// Get ROI for AGC, no arguments.
GET_AGC_ROI,
/// Set ITT midpoint offset.
/// arg1 = midpoint offset in range 0-255
SET_ITT_MIDPOINT,
/// Get ITT midpoint offset, no arguments required.
GET_ITT_MIDPOINT,
/// Get camera part number, no arguments.
GET_CAMERA_PART_NUM,
/// Set max value of video gain
// arg1 = gain in range 0 - 2048
SET_AGC_MAX_GAIN,
/// Get AGC max gain, no arguments.
GET_AGC_MAX_GAIN,
/// Set pan and tilt position
// arg1 = pan position in range -82 and 82
// arg2 = tilt position in range -68 and 68
SET_PAN_TILT_POS,
/// Get pan position, no arguments.
GET_PAN_TILT_POS,
/// Set video standard.
/// arg1 : 0x00 - NTSC
/// 0X01 - PAL
SET_VIDEO_STANDARD,
/// Get video standard, no arguments.
GET_VIDEO_STANDARD,
/// Set shutter position.
// \text{arg1} = 0 \times 00 - \text{open}11/ 0x01 - close
SET_SHUTTER_ON_OFF,
/// Get shutter on/off, no arguments.
GET_SHUTTER_ON_OFF,
/// Set the gain of the DDE filter.
// arg1 = gain value in range 0x00 - 0xFF
SET_DDE_GAIN,
/// Get the gain of DDE filter, no arguments.
GET_DDE_GAIN,
/// Set the threshold of the DDE filter.
```

```
// arg1 = threshold value in range 0x00 - 0xFFSET_DDE_THRESHOLD,
   /// Get the threshold of DDE filter, no arguments.
   GET_DDE_THRESHOLD,
   /// Set Spatial threshold and mode.
   // arg1 = threshold in range 0 - 15// \text{arg2} = : 0x00 - \text{manual}11/ 0x01 - Auto
    SET_SPATIAL_THRESHOLD_AND_MODE,
    /// Set Spatial threshold and mode, no arguments
   GET_SPATIAL_THRESHOLD_AND_MODE,
   /// Set low to high threshold and population.
   /// arg1 = high to low threshold
   /// arg2 = high to low population
   // arg3 = low to high threshold
    // arg4 = low to high population
   SET_SWITCH_PARAMS,
   /// Get gain switch params, no arguments.
   GET_SWITCH_PARAMS
};
```
#### **FlirTau2Response**

The response IDs are described in the **FlirTau2Response** structure in the **FlirTau2Parser.h** file. The definition of the structure is as follows (part of definition):

```
enum class FlirTau2Response
{
   // No response detected
   NONE,
    //Acknowledgement detected for sent command
   ACK,
    // No operation command response
   NO_OP,
   /// Serial number of camera and sensor
   /// data1 = high word of serial number of camera
    // data2 = low word of serial number of camera
   /// data3 = high word of serial number of sensor
    /// data4 = low word of serial number of sensor
   SERIAL_NUMBER,
   /// Revision number, firmware and software version
   /// data1 = software major version
    /// data2 = software minor version
    /// data3 = firmware major version
```

```
/// data4 = firmware minor version
REVISION_NUMBER,
/// Gain mode, dynamic range control mode.
/// data1 : 0x00 - automatic
1/7 0x01 - low gain only
11/ 0x02 - high gain only
/// 0x03 - manual (no switching)
GAIN_MODE,
/// FFC mode
/// data1 : 0x00 - manual
/// 0x01 - Auto
/// 0x02 - External
FFC_MODE,
/// DO FFC
/// data1 : 0x00 - short FFC
/// 0x01 - long FFC
DO_FFC,
/// FFC period.
/// for current gain state
// data1 = FFC interval
/// for high and low gain states
/// data1 = FFC interval, high gain
/// data2 = FFC interval, low gain
FFC_PERIOD,
/// FFC temp difference to trigger auto FFC.
/// for current gain state
// data1 = Temp delta
/// for high and low gain states
/// data1 = FFC temp delta, high gain
/// data2 = FFC temp delta, low gain
FFC_TEMP,
/// Video mode
/// data1 : 0x00 - real time
/// 0x01 - freeze frame
/// 0x04 - 2x zoom
/// 0x08 - 4x zoom (Tau 320 only)
VIDEO_MODE,
/// analog video LUT or intensity transform.
// data1 : 0x00 - white hot
/// 0x01 - Black hot
/// 0x02 - Fusion
/// 0x03 - Rainbow
11/ 0x04 - Globow
/// 0x05 - Ironbow1
/// 0x06 - Ironbow2
/// 0x07 - Sepia
/// 0x08 - Color1
/// 0x09 - Color2
// 0x0A - ice and fire
```

```
// 0x0B - Rain
/// 0x0C - CEM custom
VIDEO_LUT,
/// analog video orientation.
/// data1 : 0x00 - normal
/// 0x01 - invert
/// 0x02 - revert
// 0x03 - invert+revert
VIDEO_ORIENTATION,
/// digital output chanel mode
/// XP chanel settings
/// data1 : 0x00 - disabled
/// 0x01 - BT.656 (post AGC)
/// 0x02 - CMOS 14 bit (pre AGC)
/// 0x03 - CMOS 8 bit (post AGC)
/// 0x04 - CMOS 14 bit inverted
/// 0x05 - CMOS 8 bit inverted
/// LVDS chanel settings
/// data2 : 0x00 - 14 bit data
/// 0x01 - 8 bit data
/// 0x02 - digital off
/// 0x03 - 14 bit un-filtered
/// 0x04 - 8 bit inverted
/// 0x05 - 14 bit inverted
/// 0x06 - 14 bit inverted un-filtered
DIGITAL_OUTPUT_MODE,
/// agc type (image optimization)
/// data1 : 0x0000 = plateau histogram
// 0x0001 = once bright
11/ 0x0002 = auto bright
11/ 0x0003 = manual
1/1 0x0004 = not defined (returns error)
// 0x0005 = linear
AGC_MODE,
/// contrast.
// data1 = contrast (0x00 - 0xFF)CONTRAST,
/// brightness.
// data1 = brightness (0x00 - 0x3FFF)BRIGHTNESS,
/// brightness bias
// data1 = bias value (0 - 0x3FF)BRIGHTNESS_BIAS,
/// spot-meter mode
/// data1 : 0x00 - disabled
/// 0x01 - on, fahrenheit scale
/// 0x02 - on, centigrade scale
SPOT_METER_MODE,
```

```
/// FPA temp in celsius*10 or raw counts
/// data1 : temp value
FPA_TEMP,
/// external sync feature.
/// data1 : 0x00 - disabled
/// 0x01 - slave
/// 0x02 - master
EXTERNAL_SYNC,
/// isotherm mode on/off.
// data1 : 0x00 - disabled.
// 0x01 - enabled.ISOTHERM_ON_OFF,
/// isotherm threshold in percentage.
/// data1 = lower threshold
// data2 = upper threshold
ISOTHERM_THRESHOLD_PER,
/// isotherm threshold.
// data1 = lower threshold
// data2 = upper threshold
ISOTHERM_THRESHOLD,
/// test pattern mode.
/// data1 : 0x00 - test pattern off
/// 0x01 - ascending ramp
// 0x03 - big vertical
/// 0x04 - horizontal shade
11/ 0x06 - color bars
/// 0x08 - ramp with steps
TEST_PATTERN,
/// spot meter value in degrees celsius.
SPOT_METER_VALUE,
/// spot meter display mode.
/// data1 : 0x00 - display off
/// 0x01 - numeric only
/// 0x02 - thermometer only
/// 0x03 - numeric & thermometer
SPOT_METER_DISPLAY,
/// time to display the FFC.
// datal = time in frames (data range 0-600 frames)]
FFC_WARN_TIME,
/// agc ITT filter value.
/// data1 : 0x00 - immediate
/// (0x01-0xFF) - numerator
AGC_FILTER_VALUE,
/// plateau level for plateau AGC.
// data1 = level in range 0-1000
PLATEAU_LEVEL,
```

```
14 / 19
```

```
/// ROI for AGC,
// data1 = left
// data2 = top
// data3 = right
// data4 = bottom
AGC_ROI,
/// ITT midpoint offset.
/// data1 = midpoint offset in range 0-255
ITT_MIDPOINT,
/// max value of video gain
// data1 = gain in range 0 - 2048
AGC_MAX_GAIN,
/// pan and tilt position
// datal = pan position in range -82 and 82
// data2 = tilt position in range -68 and 68
PAN_TILT_POS,
/// video standard.
/// data1 : 0x00 - NTSC
/// 0X01 - PAL
VIDEO_STANDARD,
/// shutter position.
// data1 = 0x00 - open/// 0x01 - close
SHUTTER_ON_OFF,
/// gain of the DDE filter.
// datal = gain value in range 0x00 - 0xFFDDE_GAIN,
/// threshold of the DDE filter.
// datal = threshold value in range 0x00 - 0xFFDDE_THRESHOLD,
/// Spatial threshold and mode.
// data1 = threshold in range 0 - 15
// data2 = : 0x00 - manual
11/ 0x01 - Auto
SPATIAL_THRESHOLD_AND_MODE,
/// Switch parameters.
// datal = high to low threshold
/// data2 = high to low population
/// data3 = low to high threshold
// data4 = low to high population
SWITCH_PARAMS
```
};

```
15 / 19
```
# <span id="page-15-2"></span>**Test application**

Folder **FlirTau2Parser/test** contains the test application files. The test application allows you to generate any command, send it to the camera over the serial port, receive and decode the response. Once started, the user must enter the serial port name (full name for Linux or just the port number for Windows), baud rate (default 9600):

```
================================================
FlirTau2Parser tester v1.0.1
================================================
Set serial port name: /dev/serial/by-id/usb-FTDI_USB-RS232_Cable_Tau_2-if00-port0
Set baudrate (default : 9600): 9600
```
After user can choose command (enter command ID). If no necessary command has been displayed use can set ID according to **[FlirTau2Command](#page-4-0) enum** (test application supports all commands):

```
Commands:
6 - SET GAIN MODE
7 - GET GAIN MODE
8 - SET FFC MODE
9 - GET FFC MODE
26 - SET CONTRAST
27 - GET CONTRAST
28 - SET BRIGHTNESS
29 - GET BRIGHTNESS
For rest of commands check FlirTau2Parser.h file
Choose command:
```
Then, corresponding command will be generated and sent to camera. Camera will return related response such as ACK (4 bytes) or general response (7 bytes).

### <span id="page-15-0"></span>**Examples**

#### **Response decoding example**

Below is an example of decoding response from camera.

```
// Get data from serial port.
uint8_t buffer[128];
int bytes = serialPort.readData(buffer, 128);
std::vector<int> readArguments;
```

```
// Decoding response byte-by-byte.
```

```
for (int i = 0; i < bytes; +i)
{
    response = parser.decodeResponse(buffer[i], readArguments, bytes);
   switch (response)
    {
    case FlirTau2Response::GAIN_MODE:
    {
        cout << "Gain mode : " << readArguments.at(0) << endl;
        break;
    }
        ///...
    }
}
```
The response IDs are described in the [FlirTau2Response](#page-10-0) structure in the **FlirTau2Parser.h** file. The declaration of the structure is as follows.

#### **Command encoding example**

Below is an example of encoding command.

```
// Init variables.
uint8_t buffer[24];
int size;
parser.getCommand(buffer, FlirTau2Command::FOCUS_NEAR, size);
// Send data.
if (serialPort.write(buffer, size) != size)
{
    cout << "ERROR: Can't send data" << endl;
    continue;
}
int arg1; // gain mode value.
parser.getCommand(buffer, FlirTau2Command::SET_GAIN_MODE, size, arg1);
// Send data.
if (serialPort.write(buffer, size) != size)
{
    cout << "ERROR: Can't send data" << endl;
   continue;
}
```
### **Build and connect to your project**

Typical commands to build **FlirTau2Parser** library:

```
cd FlirTau2Parser
git submodule update --init --recursive
mkdir build
cd build
cmake ..
make
```
If you want to connect **FlirTau2Parser** library to your CMake project as source code you can make follow. For example, if your repository has structure:

```
CMakeLists.txt
src
   CMakeList.txt
   yourLib.h
   yourLib.cpp
```
Create folder **3rdparty** and copy folder of **FlirTau2Parser** repository there. New structure of your repository:

```
CMakeLists.txt
src
   CMakeList.txt
   yourLib.h
   yourLib.cpp
3rdparty
    FlirTau2Parser
```
Create CMakeLists.txt file in **3rdparty** folder. CMakeLists.txt should contain:

```
cmake_minimum_required(VERSION 3.13)
################################################################################
## 3RD-PARTY
## dependencies for the project
################################################################################
project(3rdparty LANGUAGES CXX)
################################################################################
## SETTINGS
## basic 3rd-party settings before use
################################################################################
# To inherit the top-level architecture when the project is used as a submodule.
SET(PARENT ${PARENT}_YOUR_PROJECT_3RDPARTY)
# Disable self-overwriting of parameters inside included subdirectories.
SET(${PARENT}_SUBMODULE_CACHE_OVERWRITE OFF CACHE BOOL "" FORCE)
```

```
################################################################################
```

```
## CONFIGURATION
## 3rd-party submodules configuration
################################################################################
SET(${PARENT}_SUBMODULE_FLIR_TAU2_PARSER ON CACHE BOOL "" FORCE)
if (${PARENT}_SUBMODULE_FLIR_TAU2_PARSER)
   SET(${PARENT}_FLIR_TAU2_PARSER ON CACHE BOOL "" FORCE)
   SET(${PARENT}_FLIR_TAU2_PARSER_TEST OFF CACHE BOOL "" FORCE)
endif()################################################################################
## INCLUDING SUBDIRECTORIES
## Adding subdirectories according to the 3rd-party configuration
################################################################################
if (${PARENT}_SUBMODULE_FLIR_TAU2_PARSER)
   add_subdirectory(FlirTau2Parser)
endif()
```
File **3rdparty/CMakeLists.txt** adds folder **FlirTau2Parser** to your project and excludes test application and example from compiling. Your repository new structure will be:

```
CMakeLists.txt
src
   CMakeList.txt
   yourLib.h
   yourLib.cpp
3rdparty
   CMakeLists.txt
    FlirTau2Parser
```
Next you need include folder 3rdparty in main **CMakeLists.txt** file of your repository. Add string at the end of your main **CMakeLists.txt**:

add\_subdirectory(3rdparty)

Next you have to include Lens library in your **src/CMakeLists.txt** file:

```
target_link_libraries(${PROJECT_NAME} FlirTau2Parser)
```
Done!